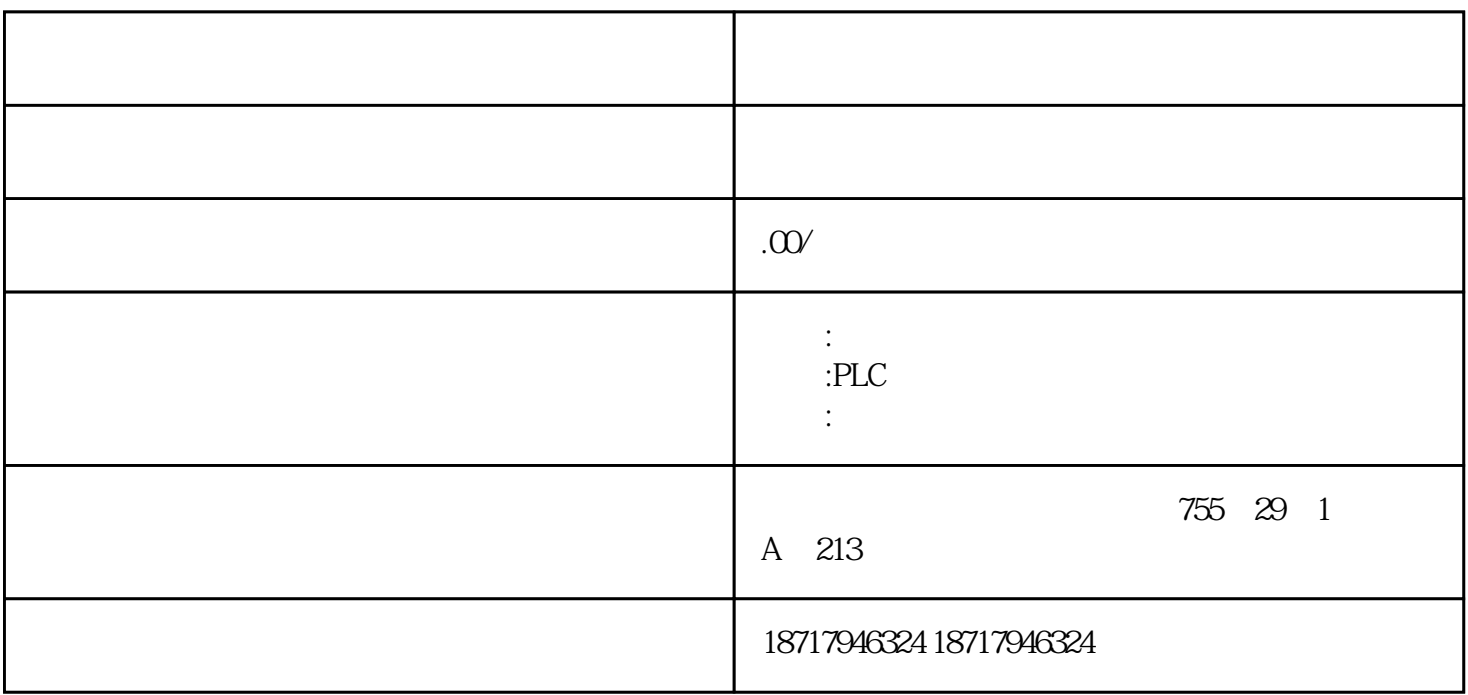

 $\overline{8}$ 

2C S、802D SL、810D DE、820D SL、840C CE、840D DE、840D SL、840Di  $SL$   $S120$ 

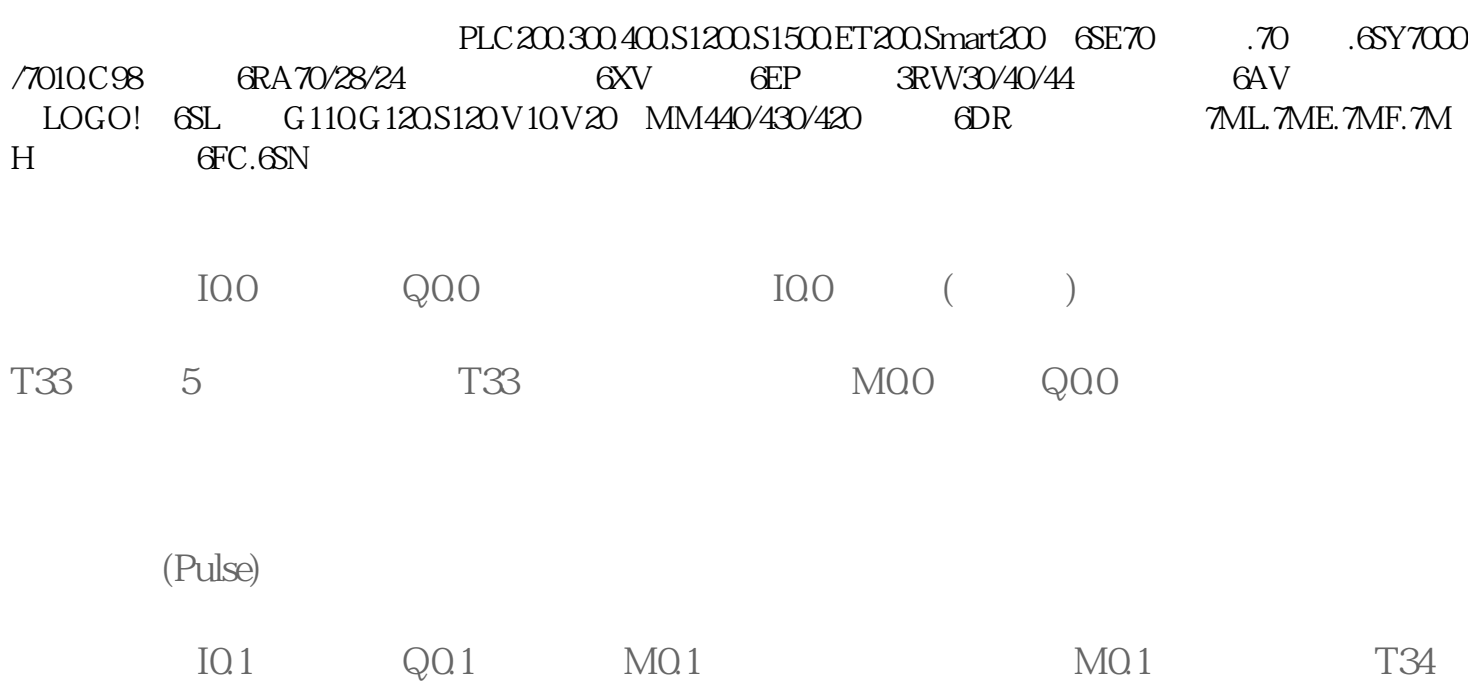

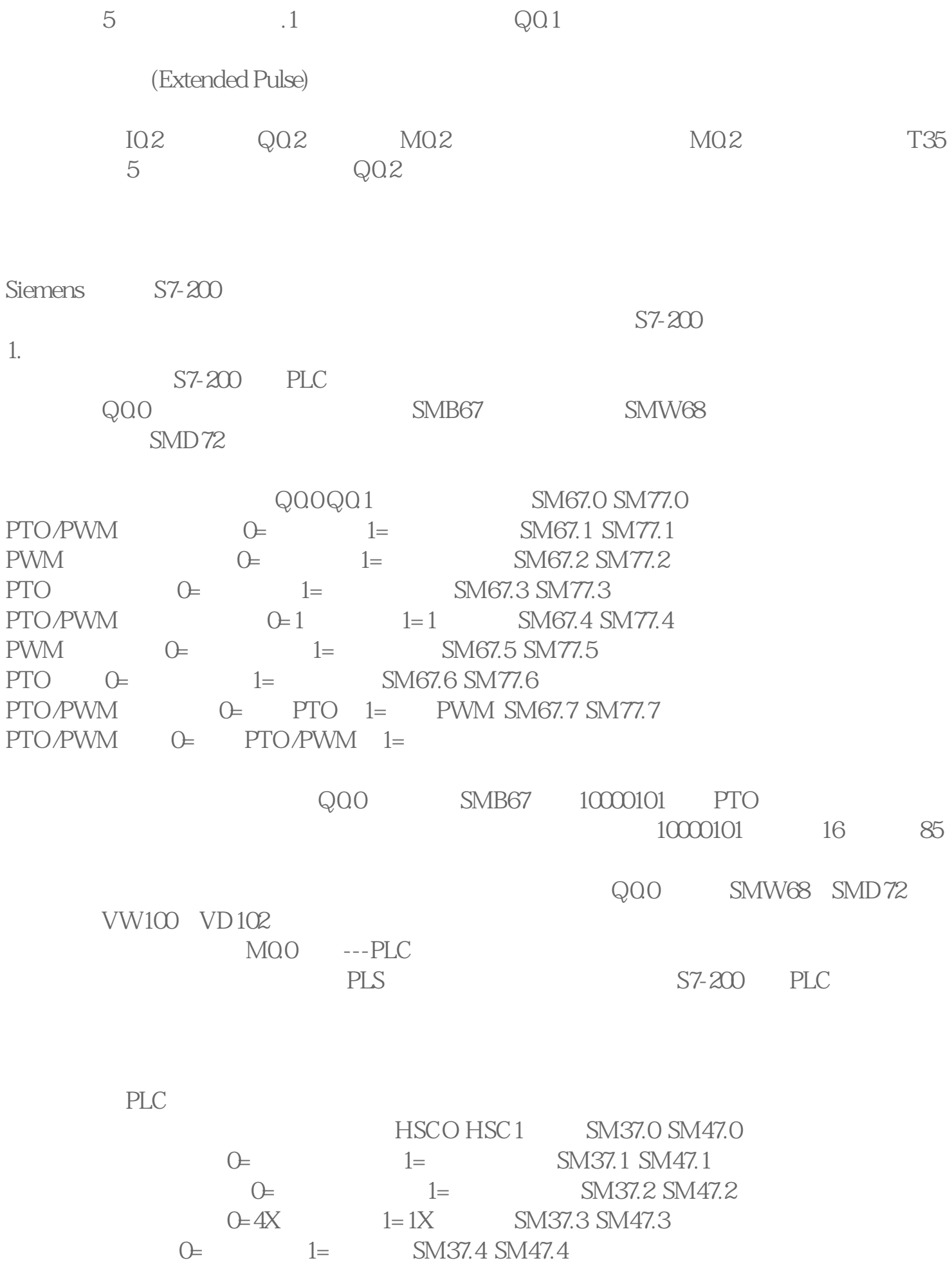

向HSC中写入计数方向 0=不更新, 1=更新计数方向 SM37.5 SM47.5 SM37.6 SM47.6

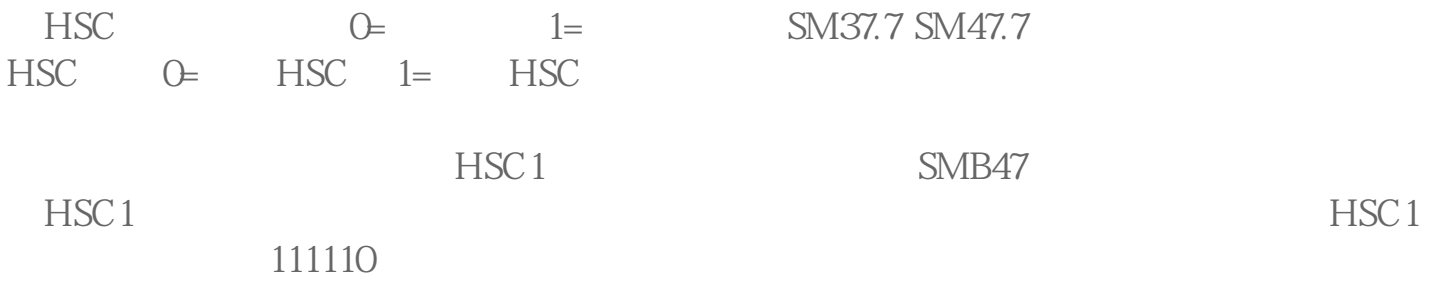